# UNIT 1  $\overleftrightarrow{45}$   $\overleftrightarrow{47}$ ! Hello!

# LESSON | 1

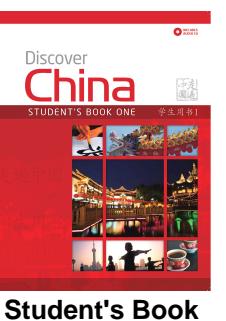

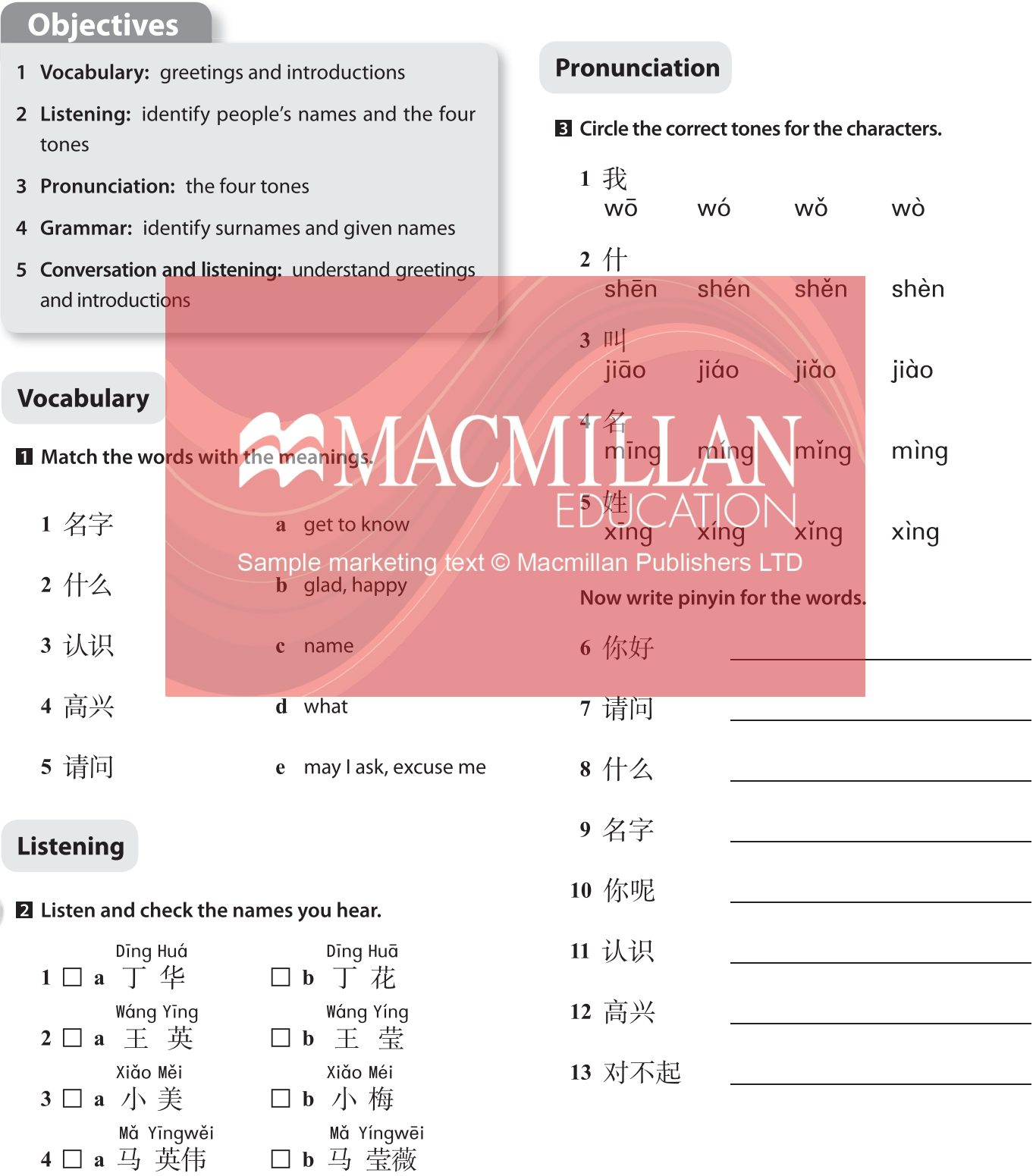

#### **Grammar**

#### 4 Complete the sentences with the correct parts of people's names.

#### **Conversation and listening**

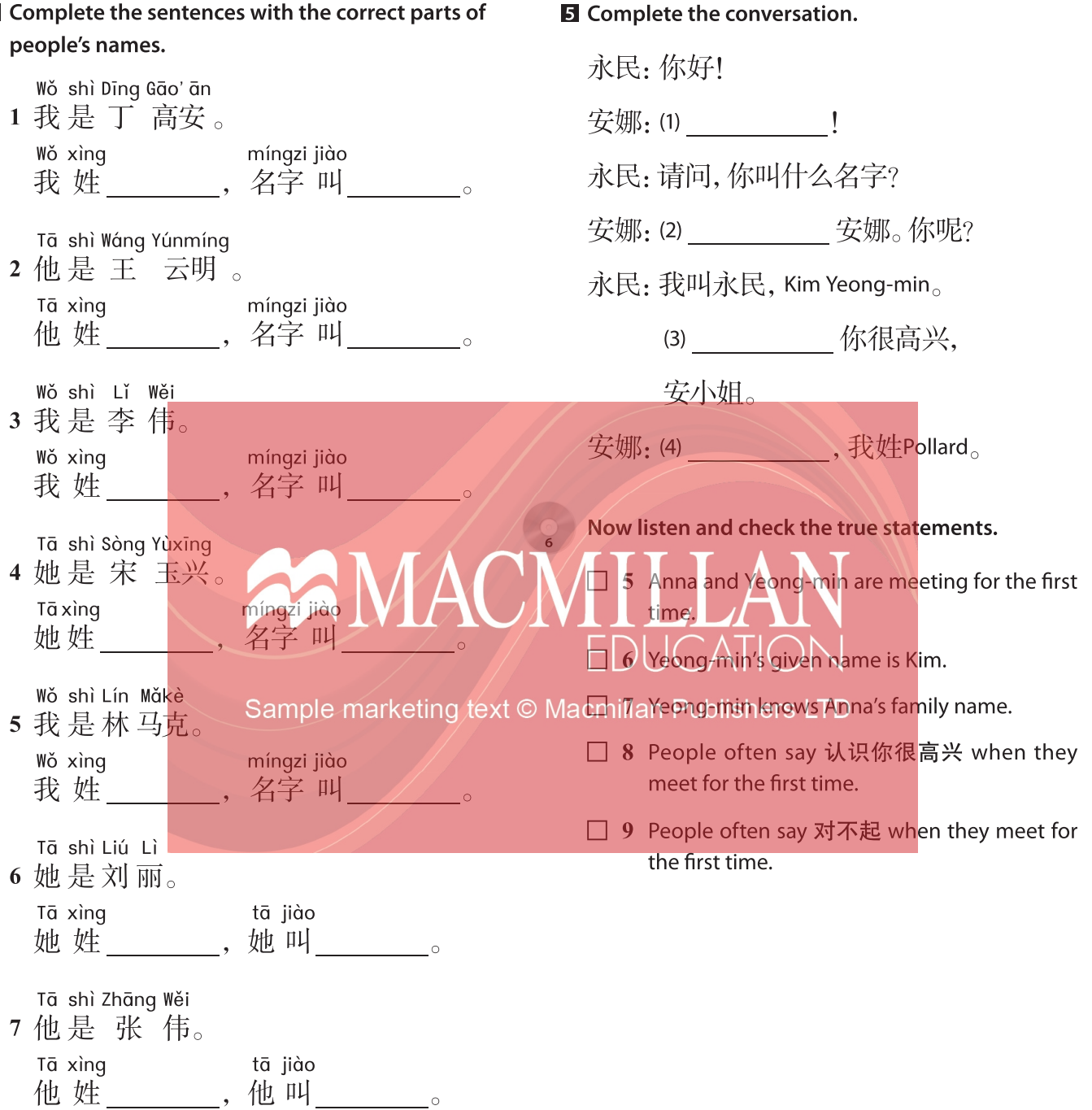

# LESSON 2

## **Objectives**

- 1 Reading: recognize different kinds of name
- 2 Writing: create an introduction
- 3 Writing: introduce someone
- 4 Grammar: word order of Chinese sentences (I)
- 5 Grammar: verbs 姓 (xìng), 叫 (jiào) and 是  $(shi)$
- 6 Grammar: questions ending with 呢 (ne)

### **Writing**

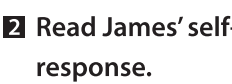

Read James' self-introduction and write a

你好!我叫 James Whitbread, 中文

名字是詹姆斯。认识你很高兴。

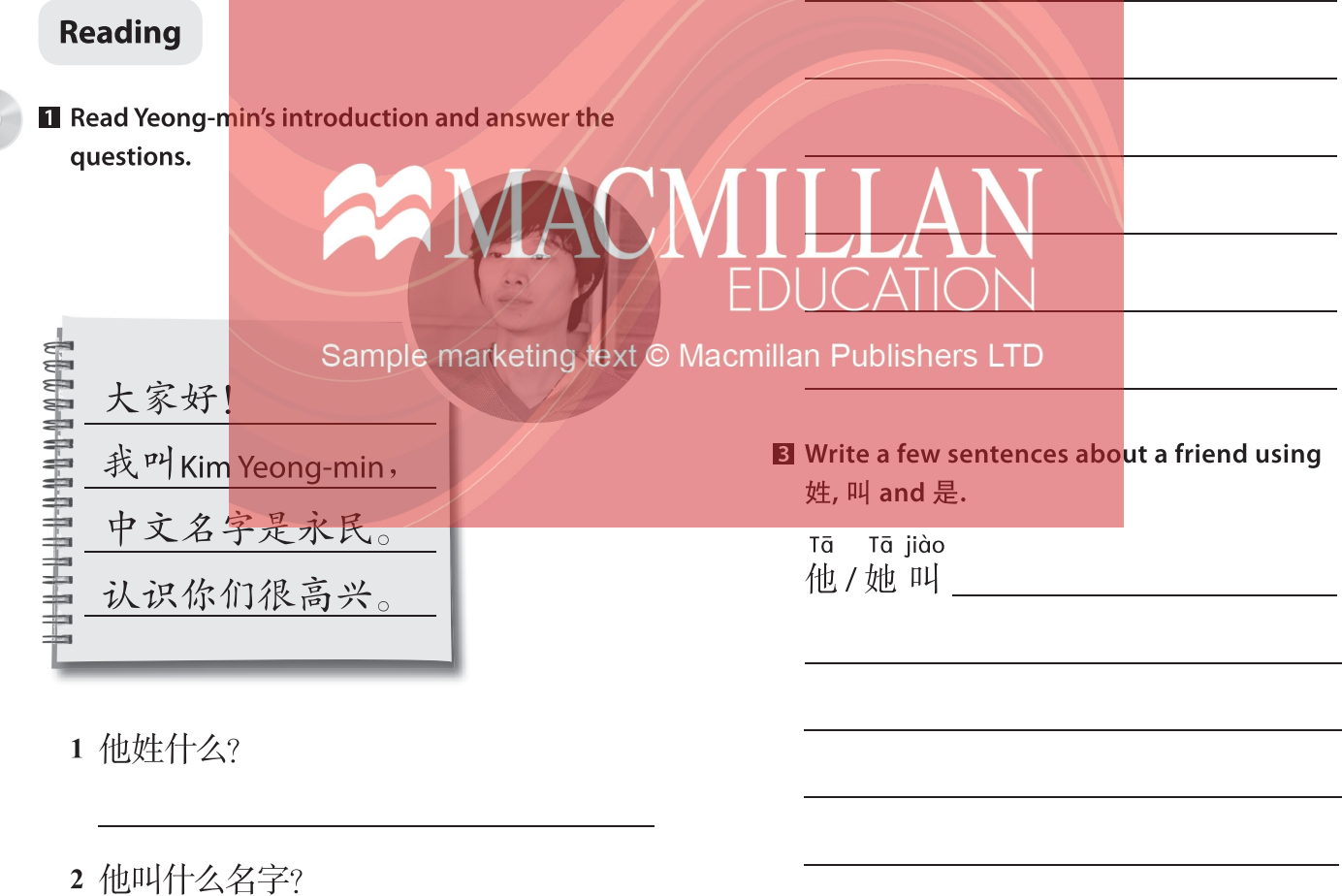

3 他的中文名字是什么?

#### **Grammar**

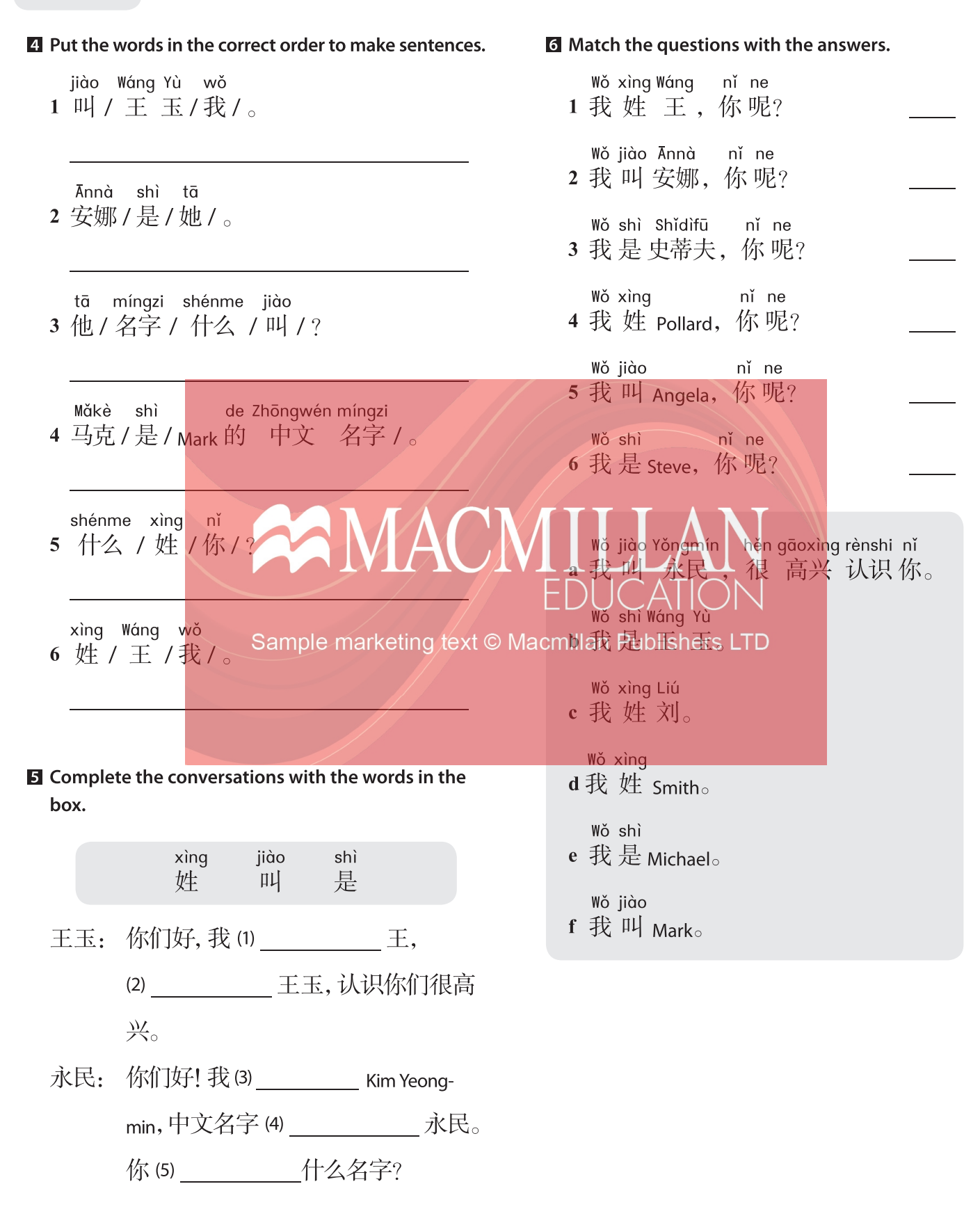

# LESSON 3

### **Objectives**

- 1 Conversation: greet people for the first time
- 2 Character reading: recognize characters with the radicals  $\angle$  and  $\angle$
- 3 Character writing: introduce people
- 4 Vocabulary extension: use different terms of address for people

### **Character writing**

#### Make sentences using the words given.

- 1 她 小姐
- 2 他 伟

### **Vocabulary extension**

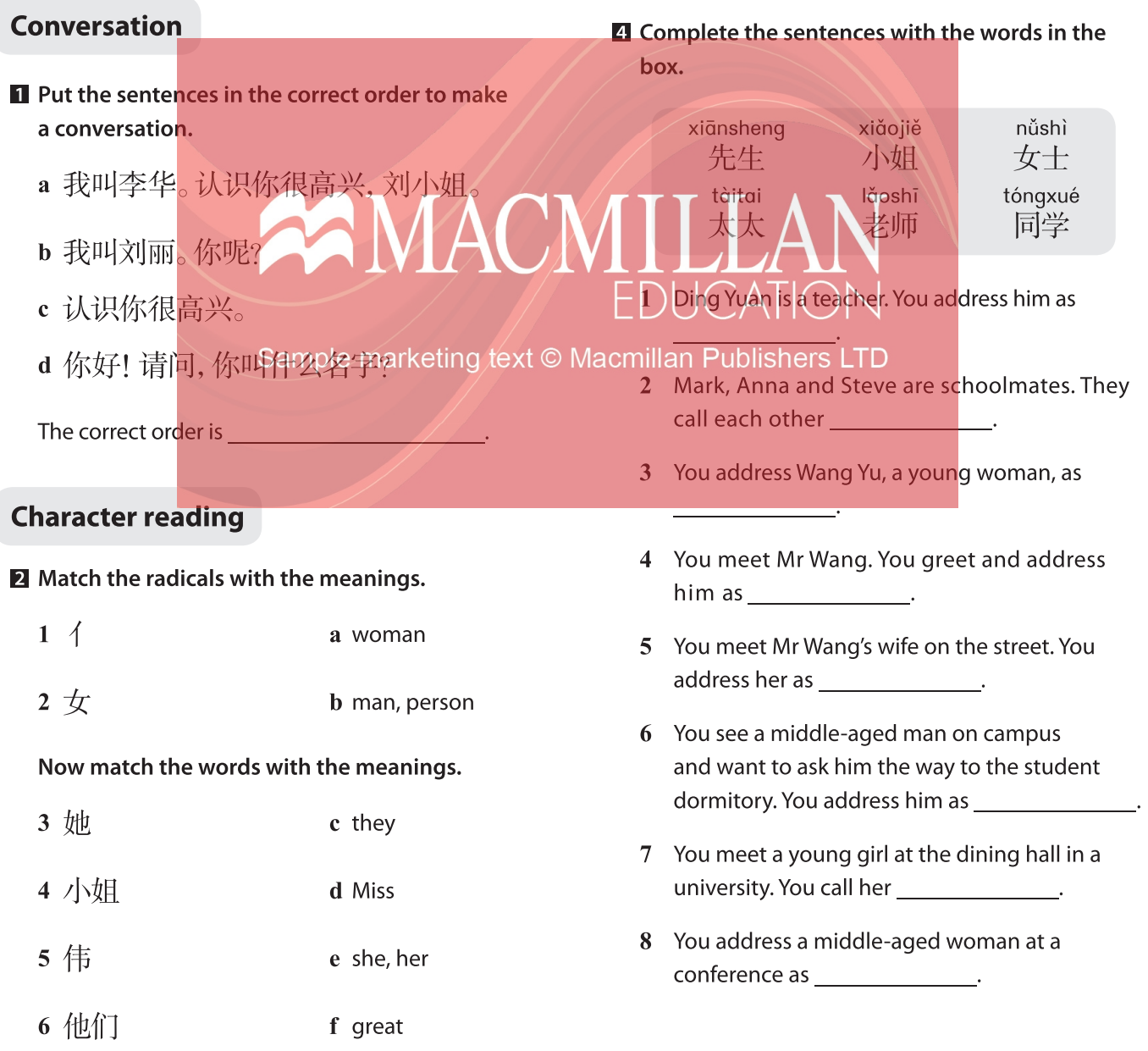

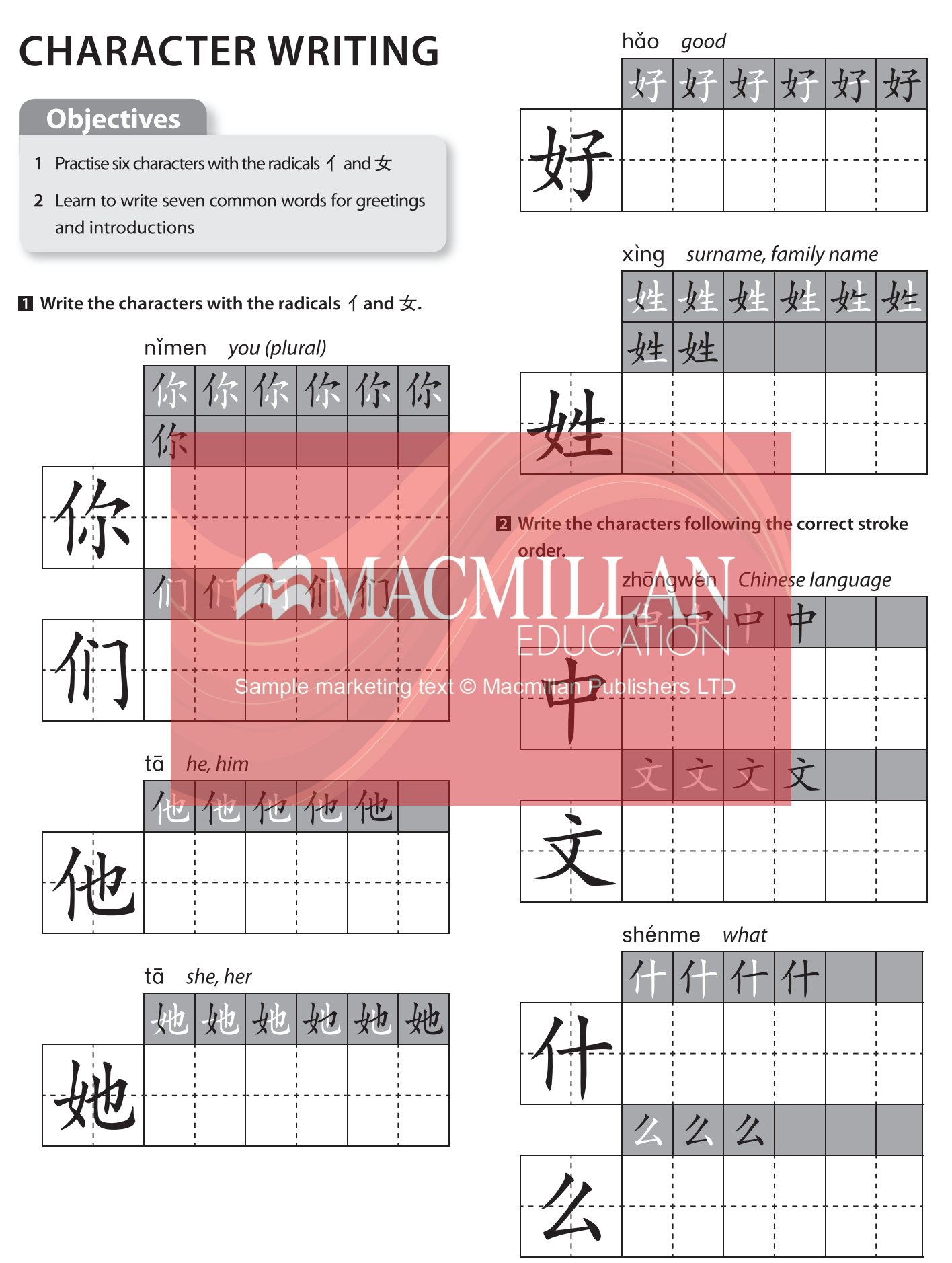

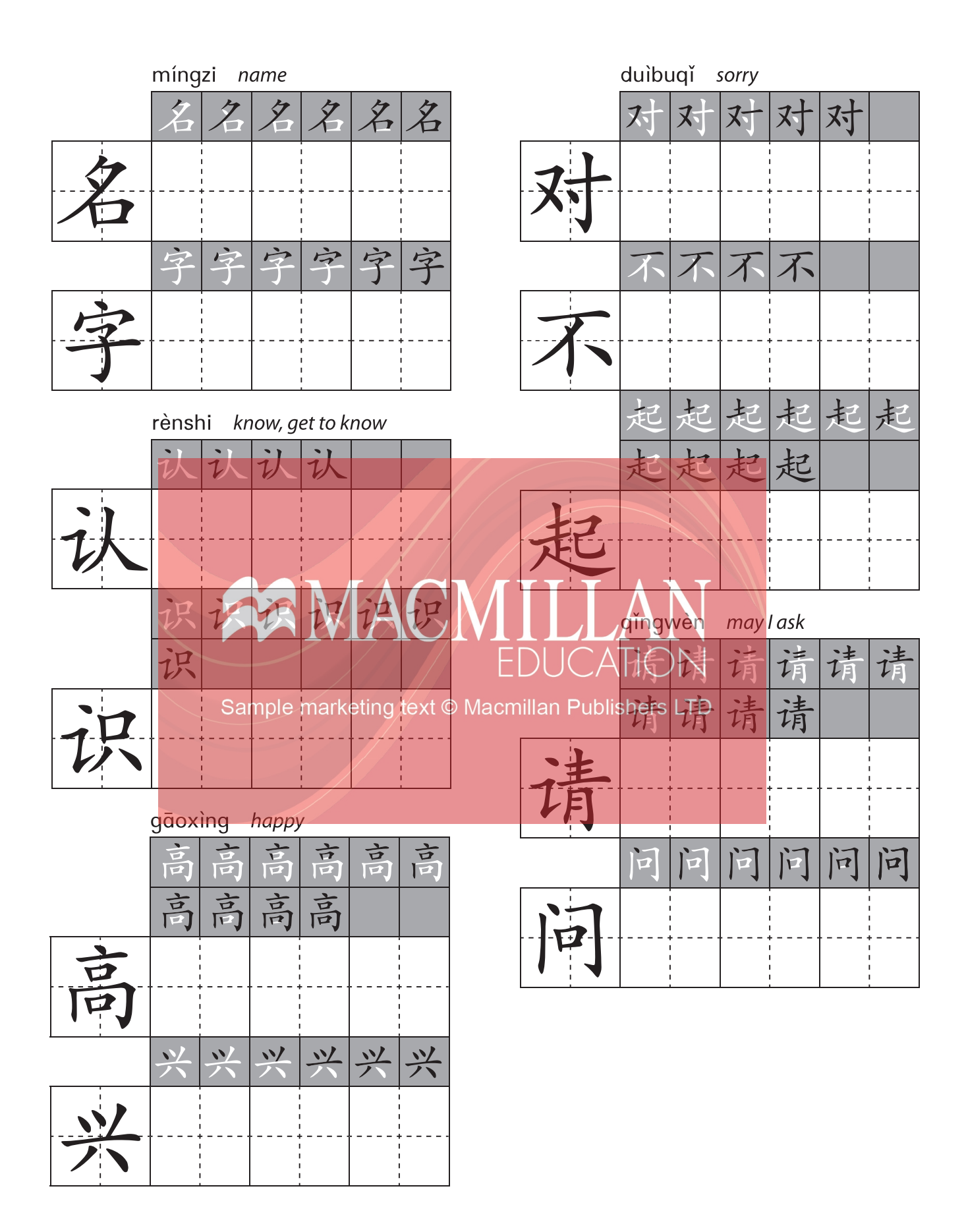

# **SELF-ASSESSMENT**

#### Complete the checklist, using the criteria below.

- $1 =$  I need a lot of help to do this.
- $4 = 1$  can do this very well.
- $2 = I$  can do this with a little help.
- $5 = I$  can do this almost perfectly.
- $3 = 1$  can do this fairly well.

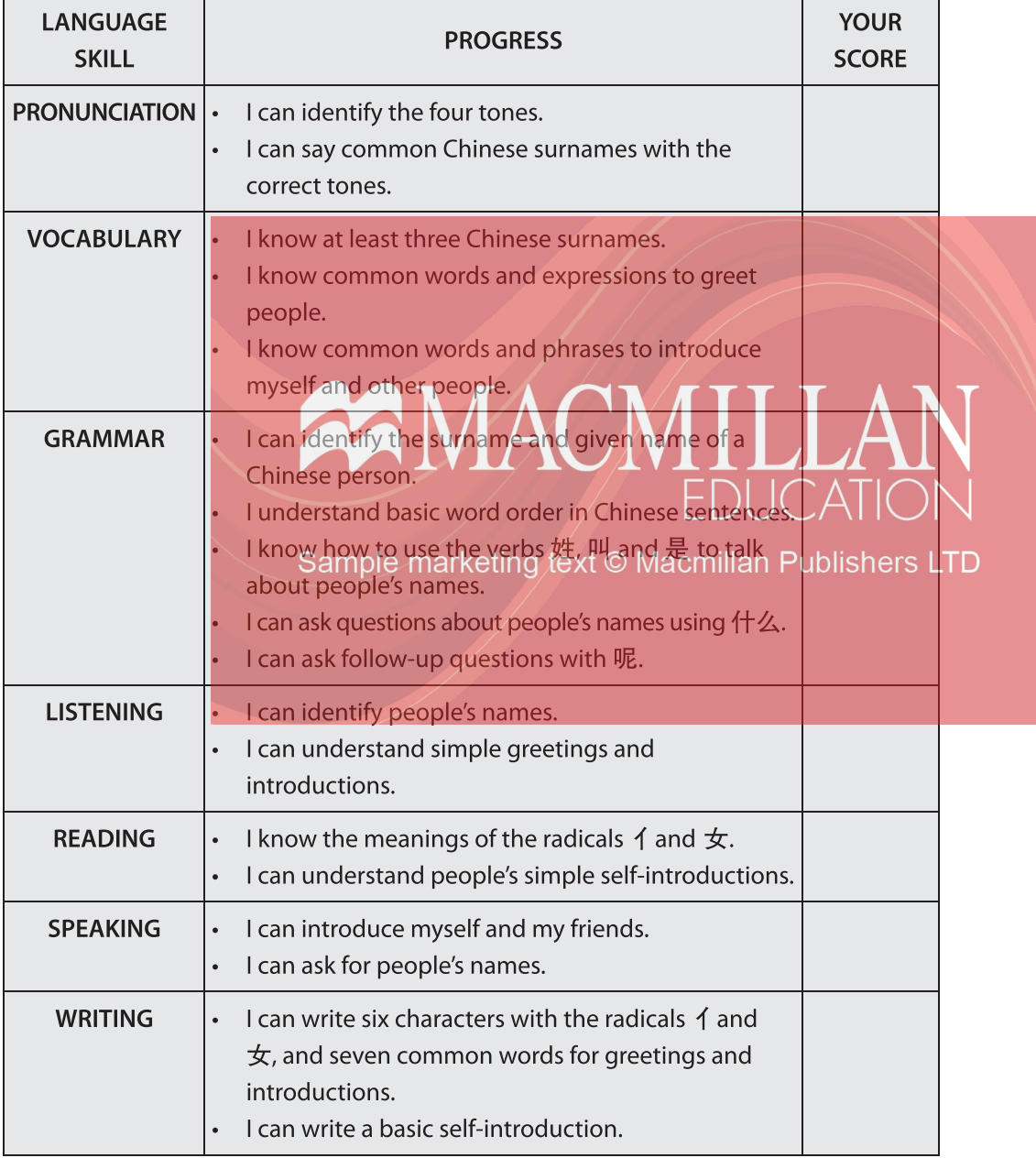